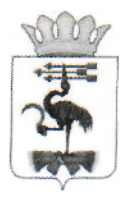

## СВЕРДЛОВСКАЯ ОБЛАСТЬ **АДМИНИСТРАЦИ МУНИЦИПАЛЬНОГ ОБРАЗОВАНИЯ**  Байкаловский муниципальный район **\_ \_ ПОСТАНОВЛЕНИ Е**

24.04.2019 г. №173 . Байкалово

**О внесении изменений в Порядок формирования, утверждения и** ведения планов закупок для обеспечения муниципальных нужд муниципального образования Байкаловский муниципальный район, **утвержденны Постановление Администраци муниципального**  образования Байкаловский муниципальный район от 25.11.2015 № 446

В соответствии с частью 5 статьи 17 Федерального закона от 05.04.2013 года № 44-ФЗ «О контрактной системе в сфере закупок товаров, работ и услуг для обеспечения государственных и муниципальных нужд», Постановлением Правительства Российской Федерации от 21.11.2013 года № 1043 «О требованиях к формированию, утверждению и ведению планов закупок товаров, работ и услуг для обеспечения нужд субъекта Российской Федерации и муниципальных нужд, а также требованиях к форме планов закупок товаров, работ, услуг», в целях повышения эффективности и результативности осуществления закупок товаров, работ, услуг для муниципальных нужд,

Администрация муниципального образования Байкаловский **муниципальны район** 

## **ПОСТАНОВЛЯЕТ:**

1. Порядок формирования, утверждения и ведения планов закупок для обеспечения муниципальных нужд муниципального образования Байкаловский муниципальный район, утвержденный Постановлением Администрации муниципального образования Байкаловский муниципальный район от 25.11.2015 № 446, дополнить пунктом 11 следующего содержания:

«11. Утвержденные планы закупок подлежат размещению в единой информационной системе в сфере закупок в течение трех рабочих дней со дня утверждения или изменения таких планов, за исключением сведений, составляющих государственную тайну.»

**2.** Отделу архитектуры, строительства и охраны окружающей среды Администрации МО Байкаловский МР в течение трех дней со дня принятия настоящего Постановления разместить Порядок формирования, утверждения и ведения плана закупок для обеспечения муниципальных нужд муниципального образования Байкаловский муниципальный район на

официальном сайте единой информационной системы в сфере закупок в информационно-телекоммуникационной сети «Интернет» (•www. zakupki. gov. ru).

3. Разместить настоящее Постановление на официальном сайте администрации муниципального образования Байкаловский муниципальный район [www.mobmr.ru.](http://www.mobmr.ru)

4. Контроль исполнения настоящего постановления бставляю за собой.

Глава муниципального образования Байкаловский муниципальный район  $\frac{5}{5}$   $\frac{3}{5}$   $\frac{3}{5}$  А.А. Жуков

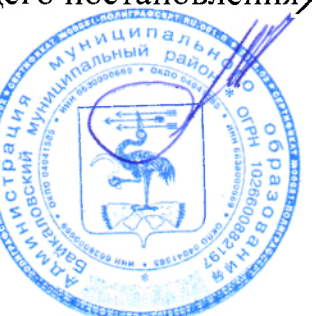